# Attacking Secondary Contexts in Web Applications Sam Curry

#### whoami

- Sam Curry (@samwcyo)
- Full time bug bounty hunter (3 years on-and-off)
- Passionate about application security/research (run blog @ samcurry.net)

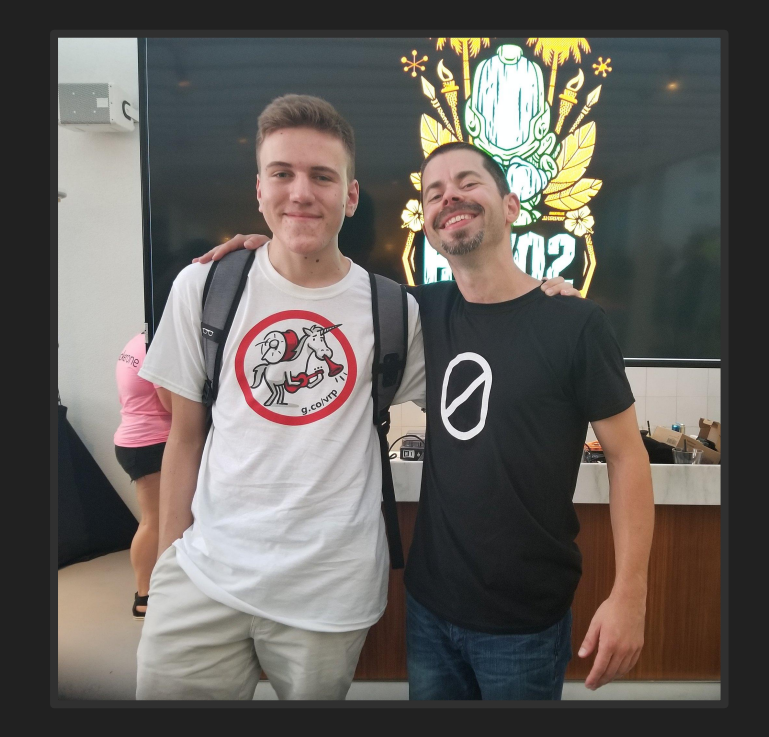

# How I previously thought all HTTP servers worked...

- Application files are stored/accessed in webserver folder
	- /var/www/html/
	- /usr/share/nginx/html/
	- … etc …
- GET /index.html
	- Tries to load in /webserver/index.html
- GET /folder/index.html
	- Tries to load in /webserver/folder/index.html
- Very straightforward and simple

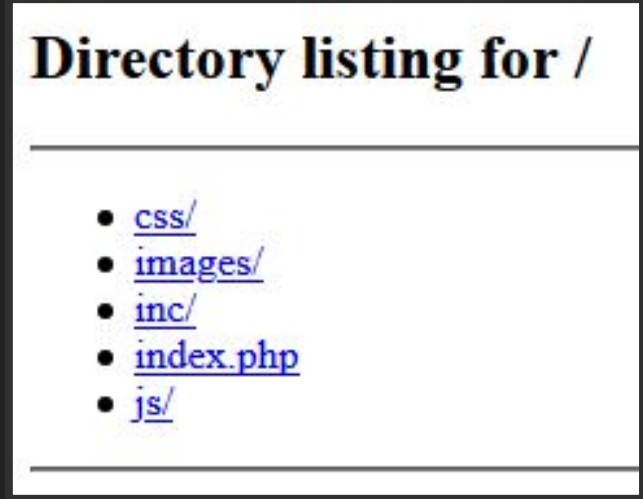

#### Different ways web applications do routing

• Not actually dealing with stored files, rather using defined routes

```
const MainUserRouter = require("express"). Router();
       MainUserRouter.route("/activate")
                                                              const express = require('express' 4.17.1)
           .get(require("./show-activate-page.js"))
           .post(require("activate.js"));
                                                              const app = express()10
                                                              const port = 3000
|11MainUserRouter.route("/deactivate")
|12\rangle.get(require("./show-deactivate-page.js"))
13
           .post(require("deactivate.is")):
                                                              app.get('/', (req, res) \Rightarrow res.send('Hello World!'))|1415
       MainUserRouter.route("/register")
16
           .get(require("./show-reqister-page.js"))
17
           .post(require("reqister.js"));
                                                              app.listen(port, () => console.log('Example app listening on port \S[port]'))
18
19
       module.exports = MainUserRouter;
```
#### Different ways web applications do routing

• Sent across middleware and proxies, sometimes through load balancers...

```
location /some/path/ {
                                                    location \sim \setminus.php {
    proxy_pass http://www.example.com/link/;
                                                        proxy_pass_http://127.0.0.1:8000;
                                                    }
```
ProxyPass "/" "http://www.example.com/" ProxyPassReverse "/" "http://www.example.com/"

ProxyPass "/images" "http://www.example.com/" ProxyPassReverse "/images" "http://www.example.com/"

#### Different ways web applications do routing

- Fetching content from APIs
	- Sending a 2nd HTTP request
	- Usually a different host
	- Common lack of input validation
- Sometimes carries auth info to API
	- Underlying authentication models
		- Sometimes not present...

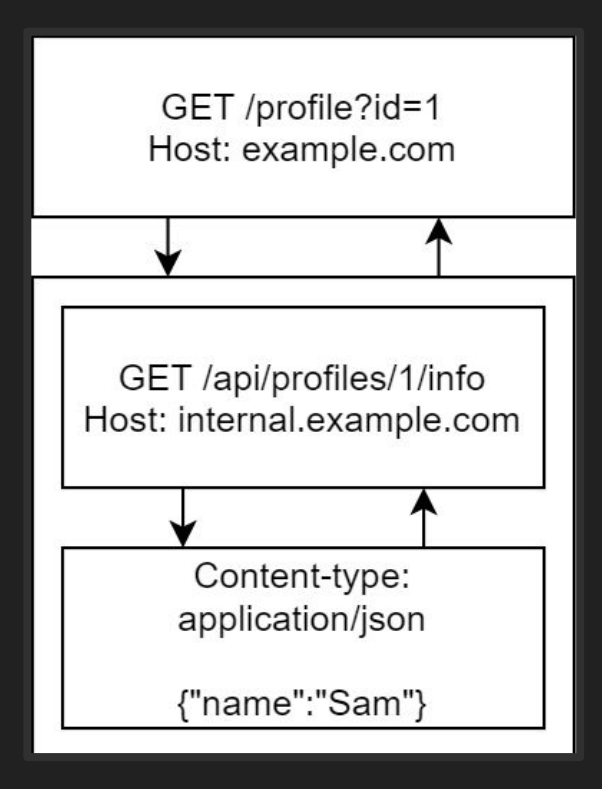

#### Methods for identifying application routing

- Directory traversal
	- Does "/api/../" return something different than "/"?
- Fuzzing using control characters
	- $\circ$  %23 (#), %3f (?), %26 (&), %2e (.), %2f (/), %40 (@)
	- Double/triple URL encoding
- Does the behavior suddenly change for certain directories?
	- Why does "/images/" return different headers than "/"?
- Are there any nice bits of information we can catch?
	- "internal.company.com:8080 returned the following: '500 internal server error'"

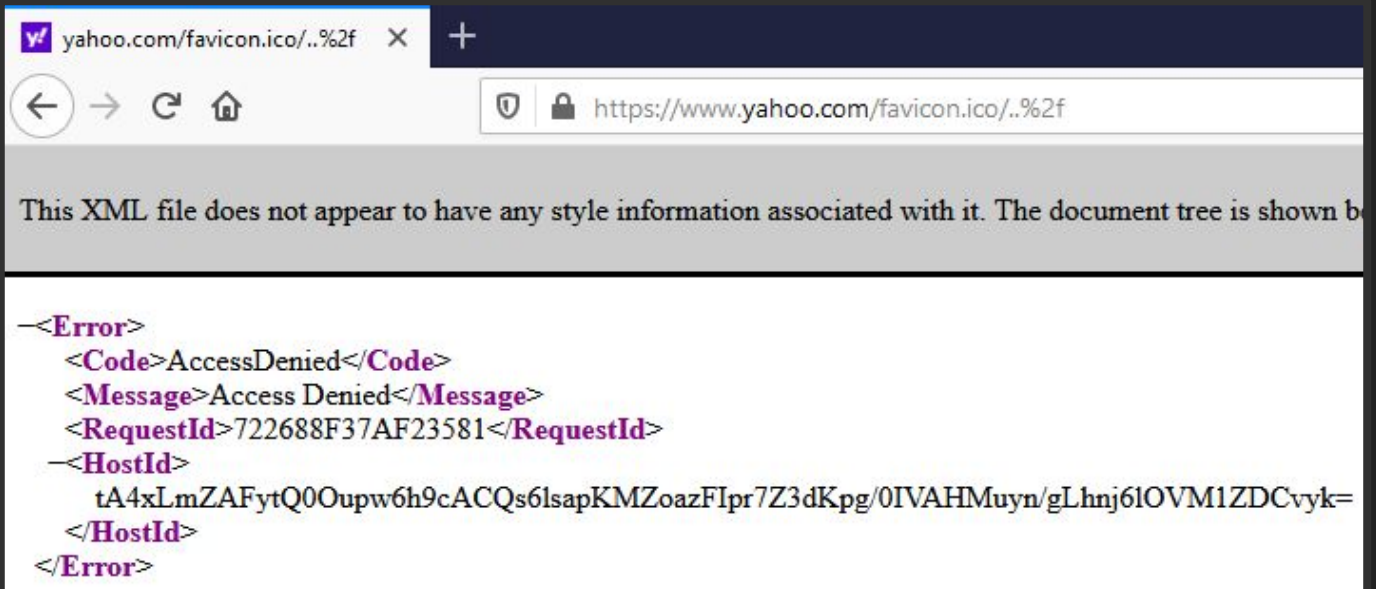

- We can identify /favicon.ico<sup>\*</sup> is being served through CloudFront
- What if this was being served through an S3 bucket?
	- GET /favicon.ico/..%2f..%2fattackersbucket%2fxss.html
	- (Proxied as https://s3.amazonaws.com/yahoo-bucket/favicon.ico/../../attackersbucket/xss.html)

- Requesting the webroot behaves totally normally
- Browsing to /api/v1/ reveals different behavior
	- Different headers, content-type, etc.
- We can confirm the routing is separate via traversing backwards to "/" on the API server via "/../../../"

/api/vl/groups/../../../ HTTP/1.1 GET Host:

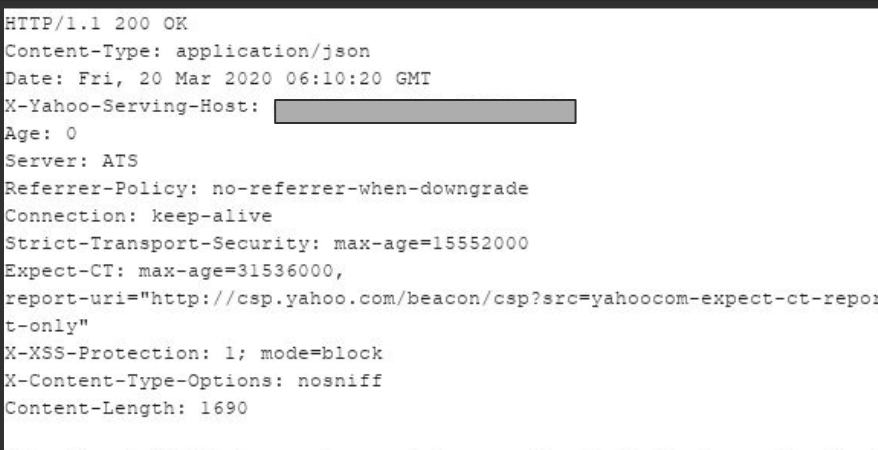

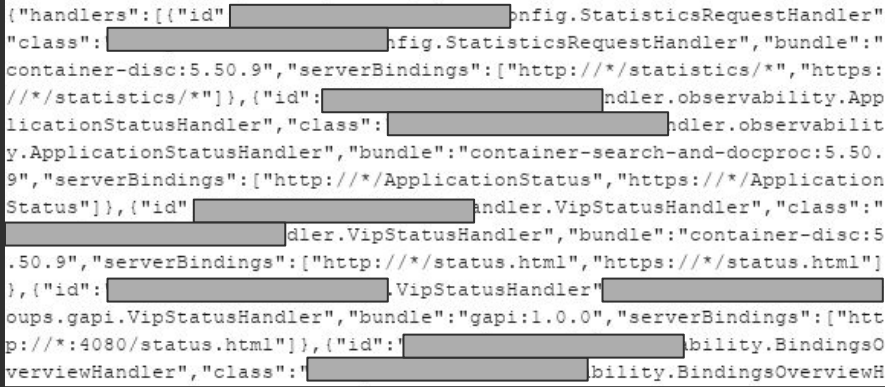

#### Common issues with secondary contexts

- Data is being served across extra layers
	- Introduces translation issues like HTTP request smuggling
	- CRLF injection in weird places
- Developers do not expect users to be able to control parameters/paths
	- Functionality you would normally see in a development environment is accessible (?debug=1, /server-status,
- Information disclosure
	- Internal HTTP headers, access token
- SSRF and XSS via manipulating response content
	- $\circ$  Finding an open redirect in 2nd context = server issuing/potentially rendering arbitrary request

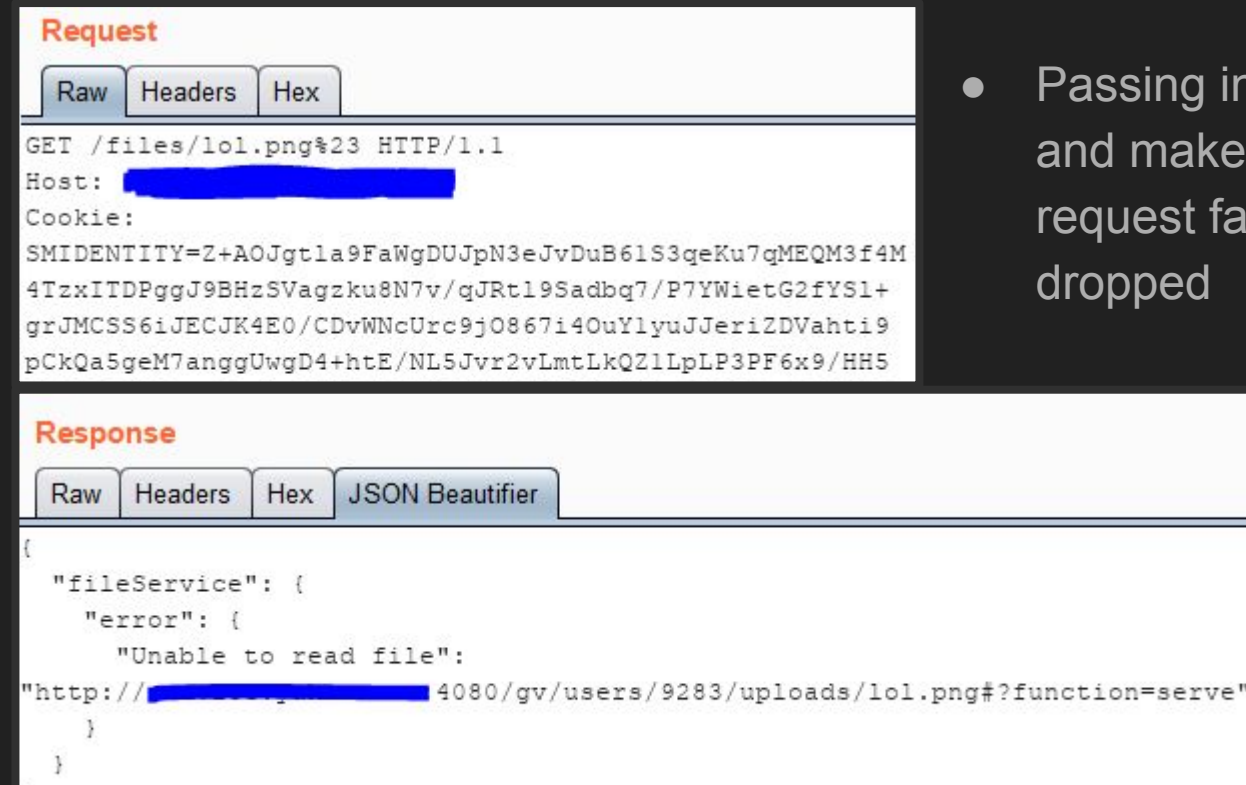

- ing in "%23" turns into "#" makes the underlying est fail as the parameters are ped
	- What control do we have over the second request?
	- How could this be exploited by an attacker?

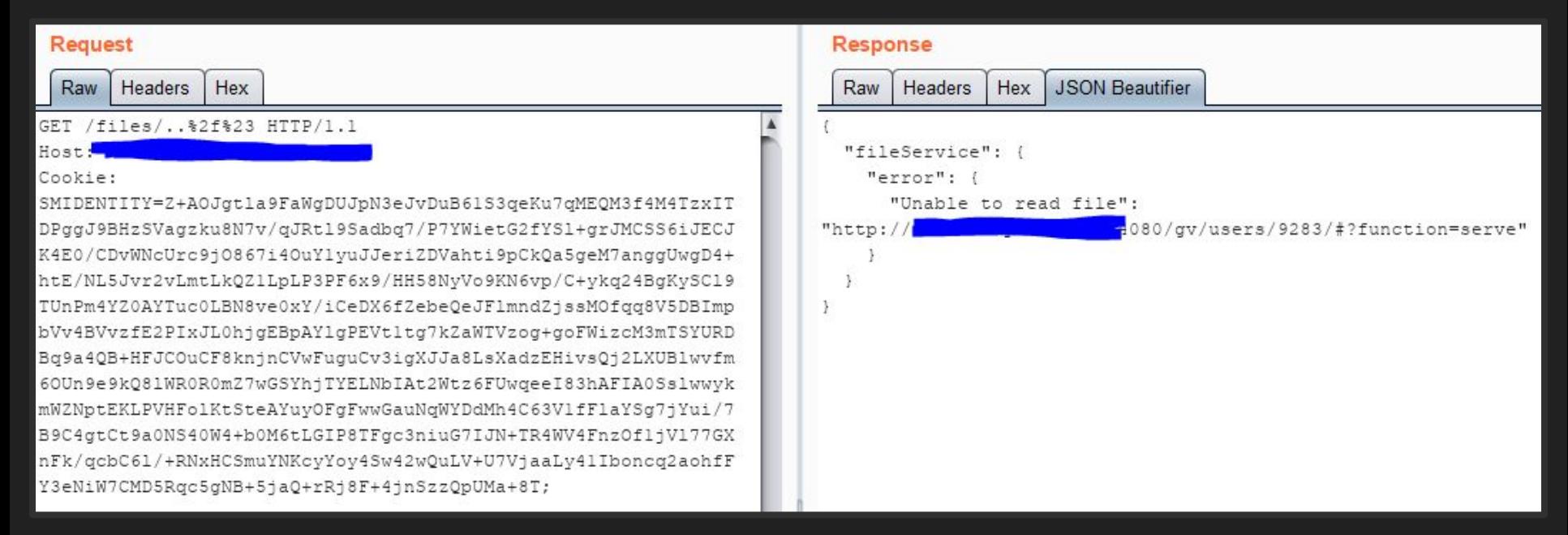

- Traversing backwards allows us to overwrite the API paths
- Indexing for user ID is based on the session cookie

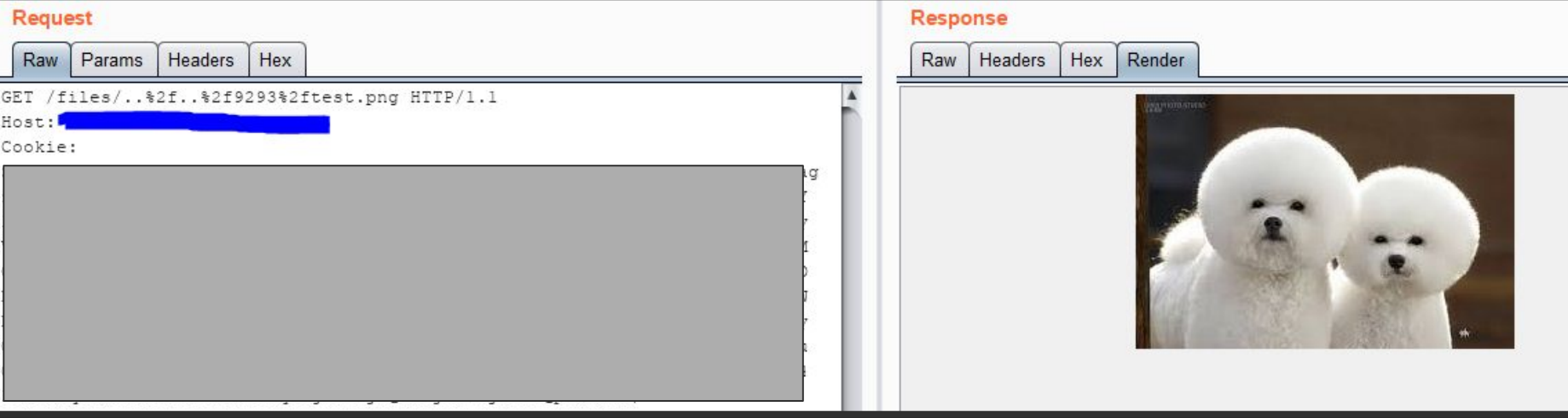

- We can traverse the internal API, overwrite the user ID, then read a victim's file
- All other API calls are also accessible

GET /files/..%2f..%2f + victim ID + %2f + victim filename

#### Common issues attacking secondary contexts

- APIs will oftentimes not normalize request URLs
	- Impossible to traverse API calls

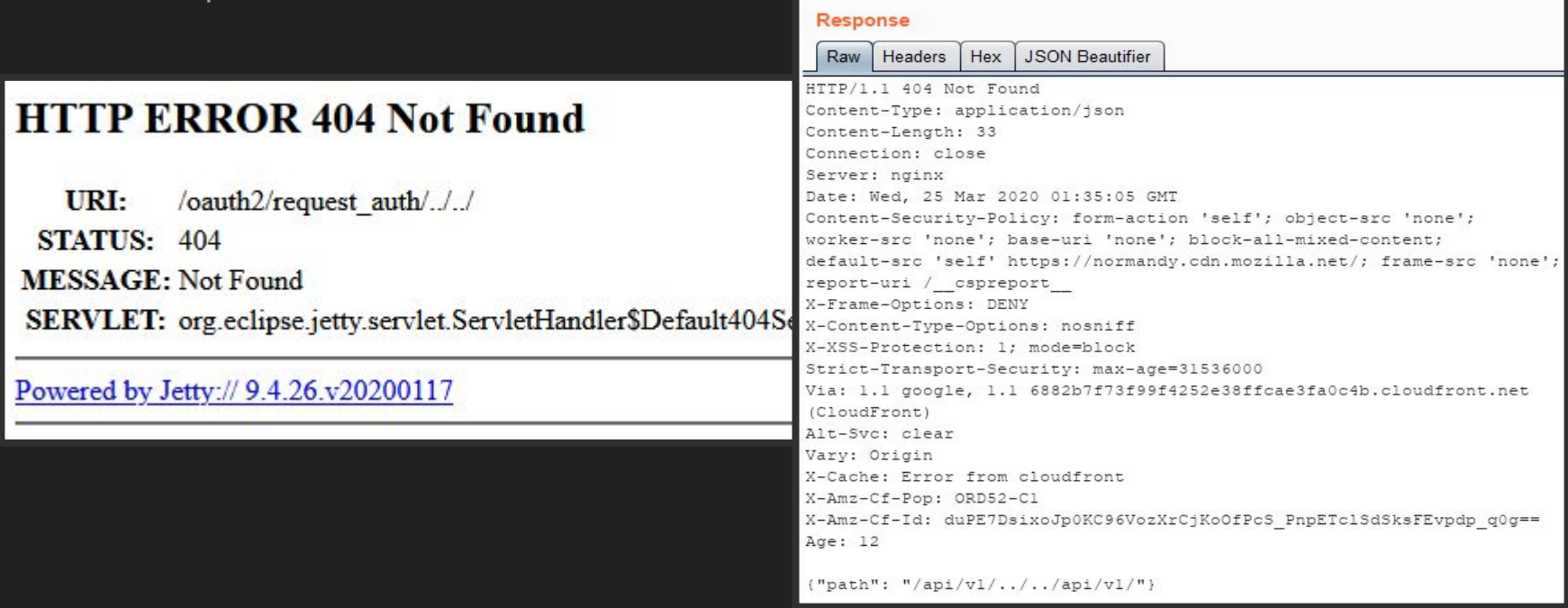

#### Common issues attacking secondary contexts

- Underlying authentication makes access control issues impossible
	- Even if an API is internal, there isn't any benefit besides widened attack surface

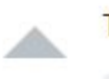

The **ProxyPassReverseCookieDomain** directive has syntax:

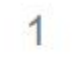

ProxyPassReverseCookieDomain internal-domain public-domain [interpolate]

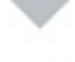

Just like in this example for  $P_{\text{roxyPassReverse}}$ , the **order is reversed** (back-end first):

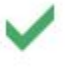

ProxyPass "/mirror/foo/" "http://backend.example.com/" ProxyPassReverse "/mirror/foo/" "http://backend.example.com/" ProxyPassReverseCookieDomain "backend.example.com" "public.example.com" ProxyPassReverseCookiePath "/" "/mirror/foo/"

share improve this answer

answered Jul 8 '18 at 8:20

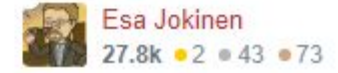

Invoices

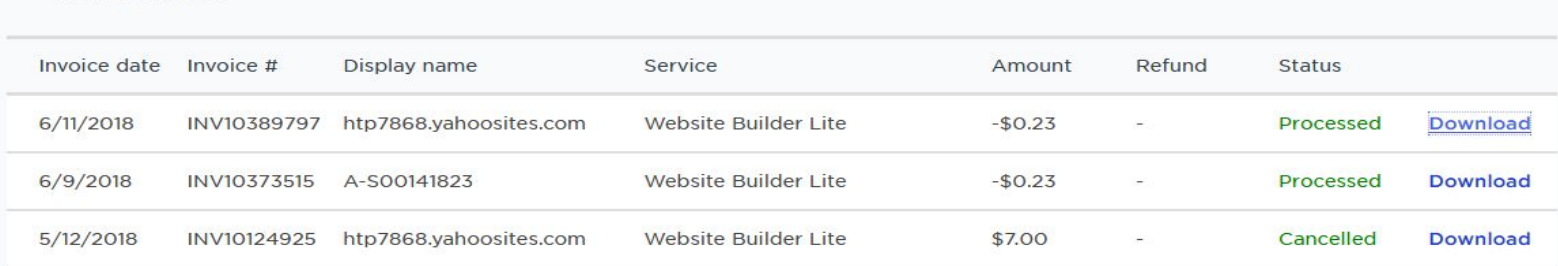

https://www.luminate.com/my-services/invoices/INV08179455/pdf

- HTTP request loads the specified invoice PDF
- IDOR doesn't work, returns 404 (somewhat interesting)
- Are they doing anything weird/exploitable here?

- GET /my-services/invoices/..%2finvoices%2fINV08179455/pdf
	- This works (200 with PDF content)
- GET /my-services/invoices/..%2f..%2fmy-services%2finvoices%2fINV08179455/pdf ○ This doesn't (404 without PDF content)
- This doesn't really prove anything, but it's interesting
	- If it were traversing on the same box/normally, it'd likely load both
	- This is probably worth at least investigating a little bit

Content-disposition: inline; filename=INV10389797.pdf

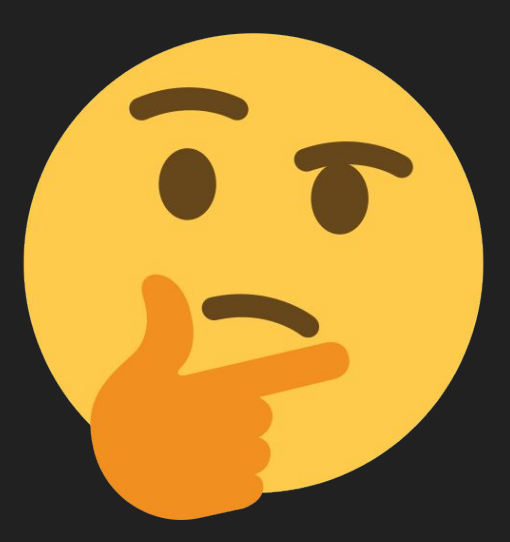

- There's a possibility a directory before "/invoices/" is indexing our uploads (/:userid/invoices/:invoiceid)
- If we can guess this directory, we can potentially view other users invoices
- Lots of things to guess here...

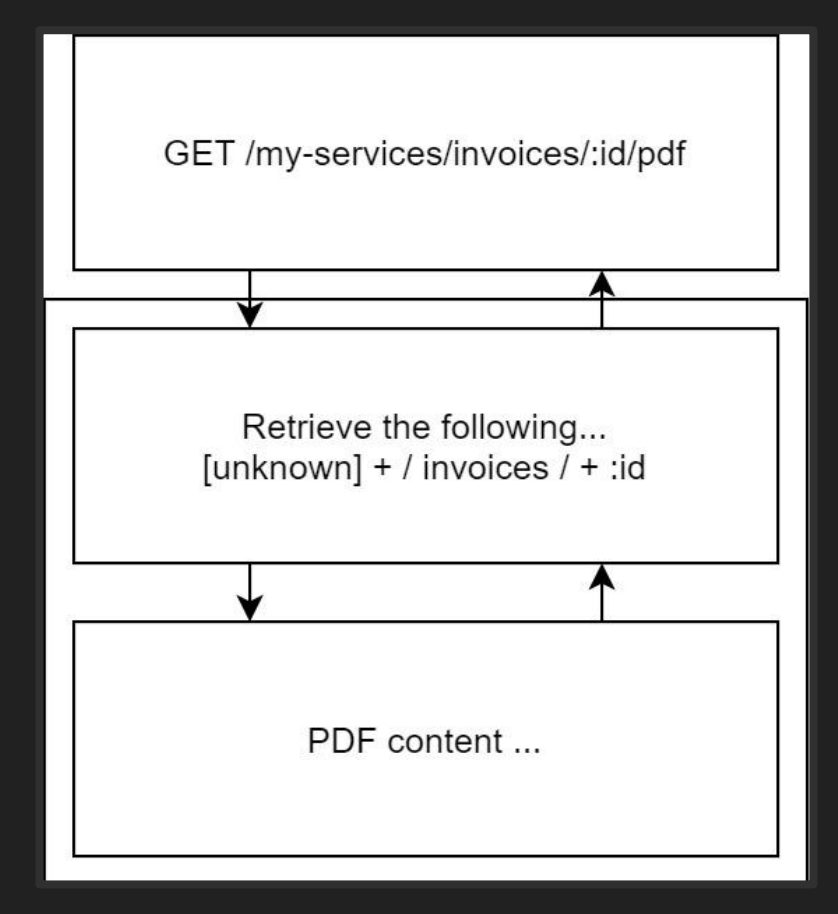

- Intruder (0-1000000) not working
- Email not working
- Username not working

*… but ...*

• Error message on another part of the app discloses the following…

{"error":"Id samwcurry@gmail.com#vj does not have permission to modify the domain example.com."}

• Moment of truth...

GET /mv-services/invoices/..%2f..%2fsamwcurry@gmail.com%23vj%2finvoices%2fINV10389797/pdf HTTP/1.1 Host: www.luminate.com User-Agent: Mozilla/5.0 (Windows NT 10.0; Win64; x64; rv:74.0) Gecko/20100101 Firefox/74.0

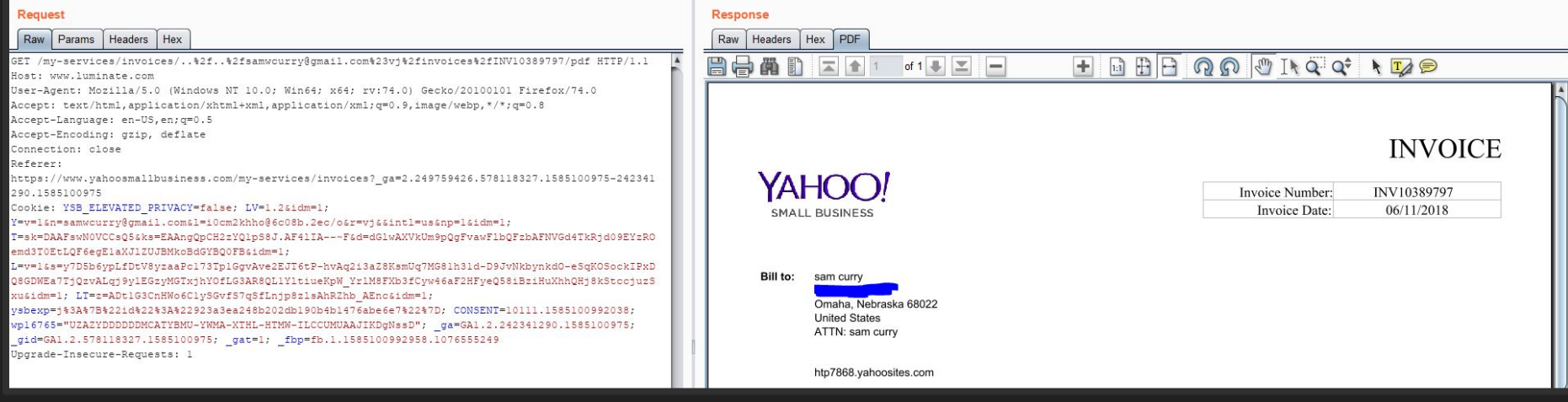

- Attacker can read anyones PDF if they know their...
	- Email address
	- Invoice number
- An alright bug... I guess....
- Is this behavior anywhere else on the app?

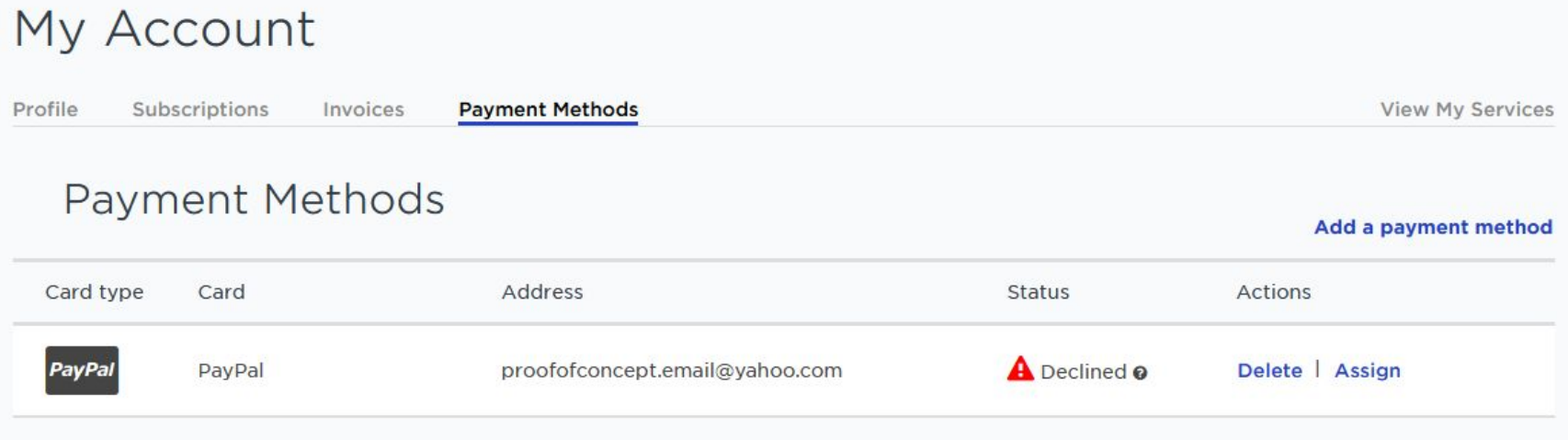

- Definitely a more interesting part of the website
- How is payment information fetched?

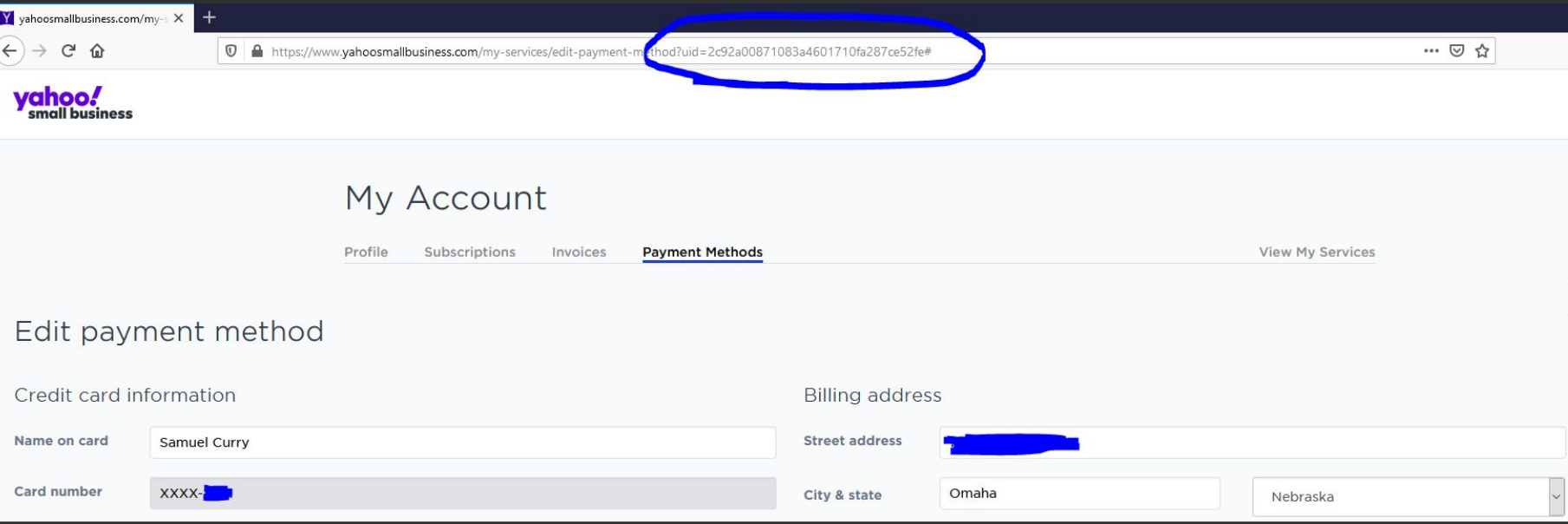

- Maybe this is stored the same way, but if so...
	- What is the directory name?
	- $\circ$  How can we retrieve that unique ID?

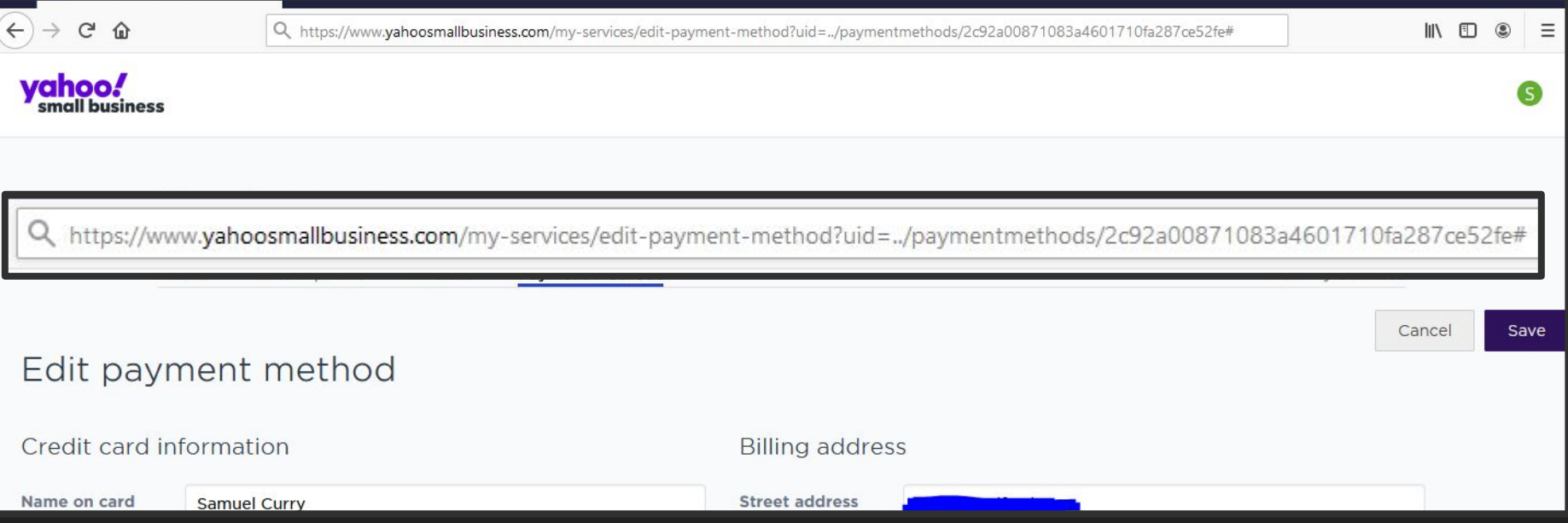

- Maybe this is stored the same way, but if so...
	- What is the directory name? (/paymentmethods/)
	- How can we retrieve that unique ID?

● GET /subscriptions/:id  $+$  +  $+$ Same trick from before  $=$ Traversing to view payment method IDs

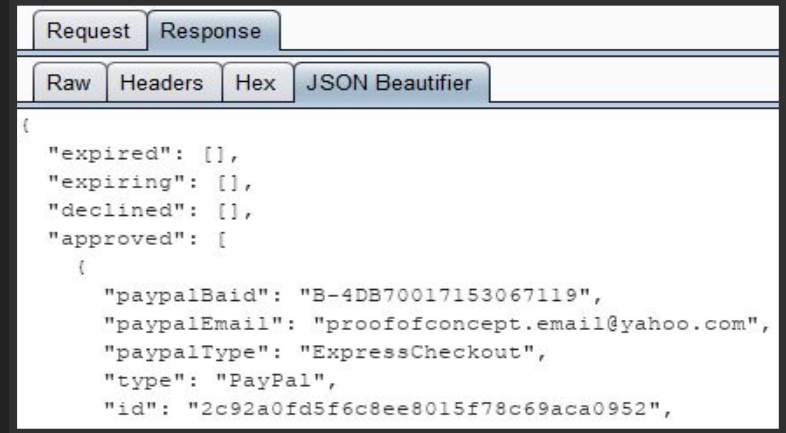

*https://www.luminate.com/subscriptions/..%2f..%2f + email + %2f + id*

- $\bullet$  Maybe this is stored the same way, but if so...
	- What is the directory name? (/paymentmethods/)
	- How can we retrieve that unique ID? (trick with /subscriptions/)

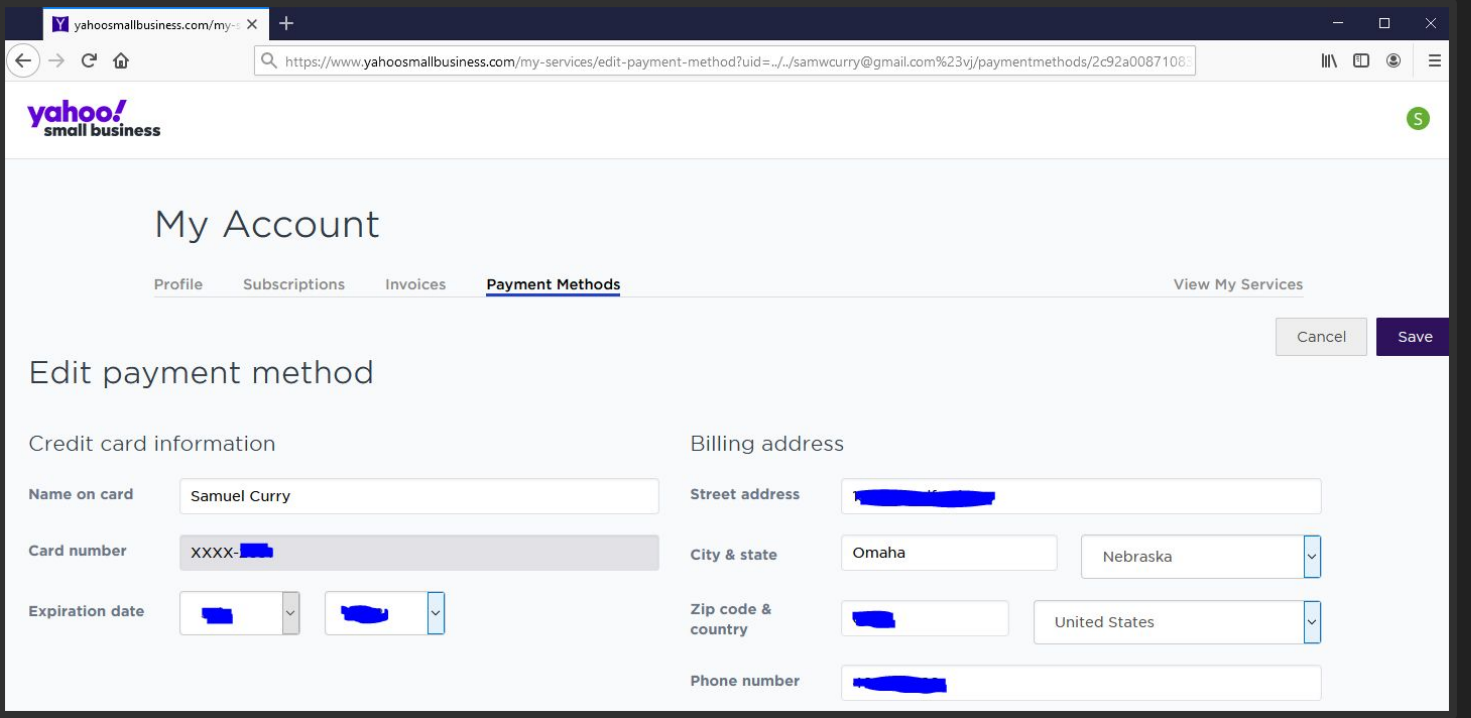

*GET /my-services/edit-payment-method?uid=../../*

*samwcurry@gmail.com%23vj/paymentmethods/2c92a00871083a4600fa287ce52fe*

- Escalated severity from reading users invoices to reading payment information
- The only piece of information we need is the victim's email address
	- The subscription ID can be brute forced
	- We obtain the payment ID from the subscription ID traversal

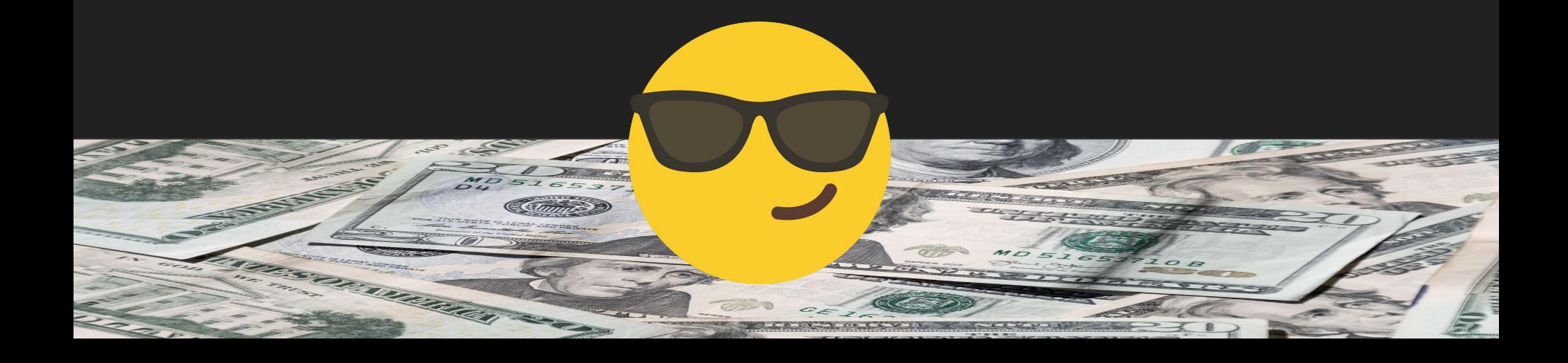

#### Exploring all possibilities

- Although directory traversal is useful for these types of bugs, it isn't necessary for various attacks
- In some cases, API calls behave similarly to a SQL query evaluating to true/false

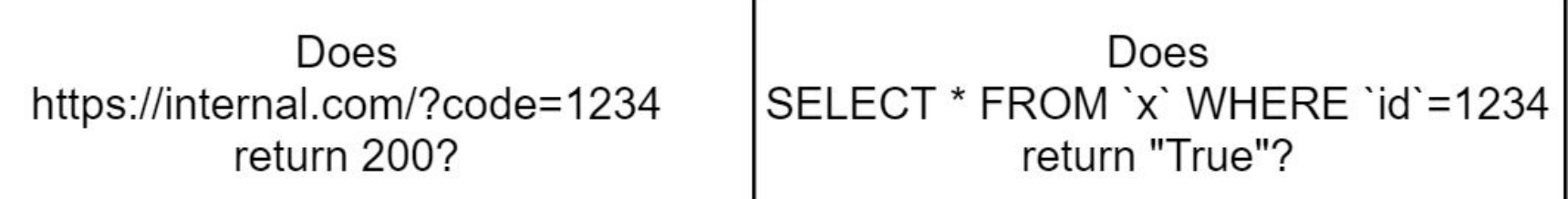

● Impact of course varies per case, but there are lots of interesting possibilities

# Case Study - Authy 2FA bypass

- Authy 2FA service, installable library
- User -> [Client -> Authy]

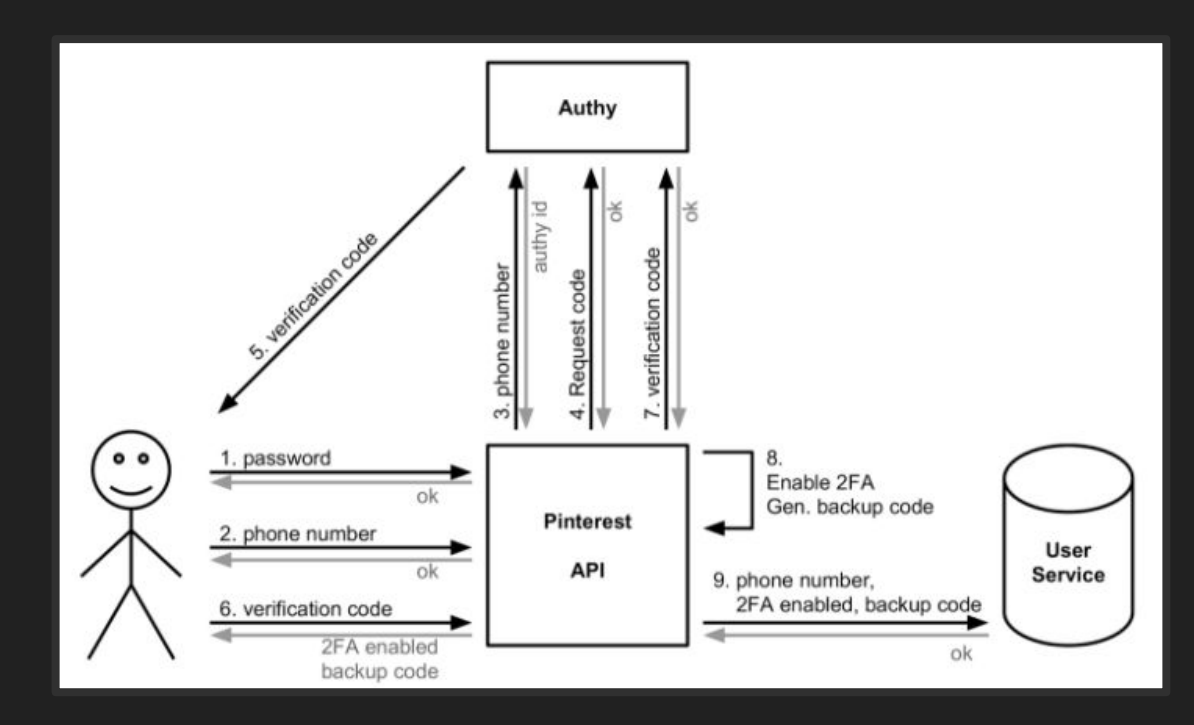

#### Case Study - Authy 2FA bypass

- When reading the response from Authy, the server only checked for...
	- JSON {"success":true}
	- HTTP 200 OK
- How is the users token sent to Authy? **this.\_request("get", "/protected/json/verify/" + token + "/" + id, {}, callback, qs);**
- GET /protected/json returns both 200 OK and JSON {"success":true}
	- $\circ$  Is it really that simple?

#### Case Study - Authy 2FA bypass

#### 2-Step Verification

Enter the verification code generated by your phone ending in +x xxx xxx xx40. You can also use the Authy or Google Authenticator app on your phone.

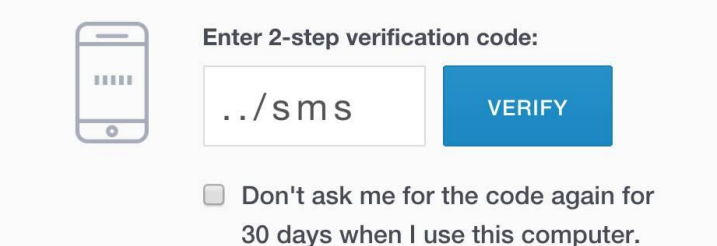

Universal 2FA bypass for huge portion of Authy libraries (credit: Egor Homakov, @homakov)

#### **Review**

- Lots of unique opportunities in attacking secondary contexts
	- Requests often sent internally
	- Often less restrictive environments
	- Authorization sometimes seemingly arbitrary (200 v.s. 403 when you control route)
- Very complicated problem for developers
	- Requests sent between servers with different behaviors
	- Hard to isolate internal APIs where user data isn't dangerous
	- Sanitizing for paths is relatively difficult 2-3 proxies deep
- Lots of new research relative to similar approaches
	- Using "Max-Forwards" header to figure out more information about your requests ([https://www.agarri.fr/blog/archives/2011/11/12/traceroute-like\\_http\\_scanner/index.html](https://www.agarri.fr/blog/archives/2011/11/12/traceroute-like_http_scanner/index.html))

#### Thank you Kernelcon!

• Questions? Maybe answers?

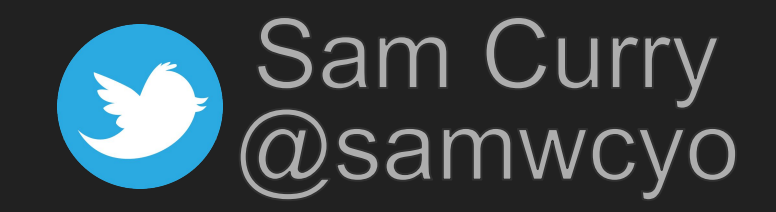